### Basic Data Structures

# วัตถุประสงค์

- เพื่อเข้าใจ abstract data type stack, queue, deque และ list
- สามารถสร้าง ADT stack, queue และ deque โดยใช้ lists ของ Python
- เข้าใจประสิทธิภาพในการทำงานของ data structure เหล่านี้ เข้าใจ prefix, infix และ postfix expression
- $\bullet$  วิเคราะห์ปัญหาแล้วเลือกใช้ stacks, queues และ deques
- $\bullet$  สร้าง abstract data type list เป็น linked list และเปรียบเทียบ ประสิทธิภาพการทำงาน

## Linear Structures

- เราจะเริ่มต้นด้วยโครงสร้างข้อมูลพื้นฐาน 4 ตัวที่มีประสิทธิภาพ ได้แก่ stack, queue, deque และ list
- โครงสร้างข้อมูลทั้งสี่ตัวนี้เป็นตัวอย่างของกลุ่มข้อมูลที่ข้อมูลแต่ ละตัวจะถูกเรียงลำดับโดยขึ้นกับว่ามันถูกเพิ่มหรือลบอย่างไร
- เมื่อข้อมูลถูกเพิ่ม มันจะอยู่ในตำแหน่งที่สัมพันธ์กับข้อมูลก่อน หน้าและข้อมูลที่มาถัดจากมัน
- กลุ่มข้อมูลจำพวกนี้ถูกเรียกว่า linear data structures

## Linear Structures

- Linear structures สามารถมองได้ว่ามีจุดปลาย 2 จุด ใน บางครั้งเราจะอ้างอิงจุดปลายด้วย left และ right, front และ rear หรือ top และ bottom ทั้งนี้ชื่อเรียกเหล่านี้ไม่ได้สำคัญ แต่ เพื่อความเข้าใจตรงกัน
- สิ่งที่ท าให้แต่ละ linear data structure ต่างจากอันอื่นคือ เส้นทางที่ข้อมูลถูกเพิ่มหรือเอาออก ตัวอย่างเช่นบางโครงสร้าง ข้อมูลให้เอาข้อมูลเข้าและออกทางเดียวกัน บางโครงสร้าง ข้อมลเข้าและออกคนละทาง

## Stacks: Stack คืออะไร

 $\bullet$  Stack คือกลุ่มข้อมูลที่เรียงลำดับโดยข้อมูลที่เพิ่มเข้ามาใหม่ ี่<br>และข้อมูลที่มีอยู่ที่จะถูกนำออกเกิดขึ้นที่จุดปลายเดียวกัน

จุดปลายนี้โดยทั่วไปเรียกว่า top จุดปลายฝั่งตรงข้ามกับ top เรียกว่า base โดยที่ base นั้นมีความสำคัญตรงที่ข้อมูลยิ่งอยู่ ใกล้base แสดงว่ายิ่งถูกเก็บใน stack นาน

- ข้อมูลที่ถูกเพิ่มเข้ามาล่าสุดจะถูกนำเอาออกก่อน การ เรียงลำดับแบบนี้เรียกว่า LIFO: last-in first-out ซึ่งจะเป็นการ เรียงลำดับที่ขึ้นกับเวลาที่ถูกเก็บใน stack  $\bullet$  ข้อมูลใหม่อยู่ใกล้ top ข้อมูลเก่าอยู่ใกล้ base
- ตัวอย่างที่เห็นในชีวิตประจ าวัน เช่น แก้วในในร้าน 711 จาน สลัดใน sizzler

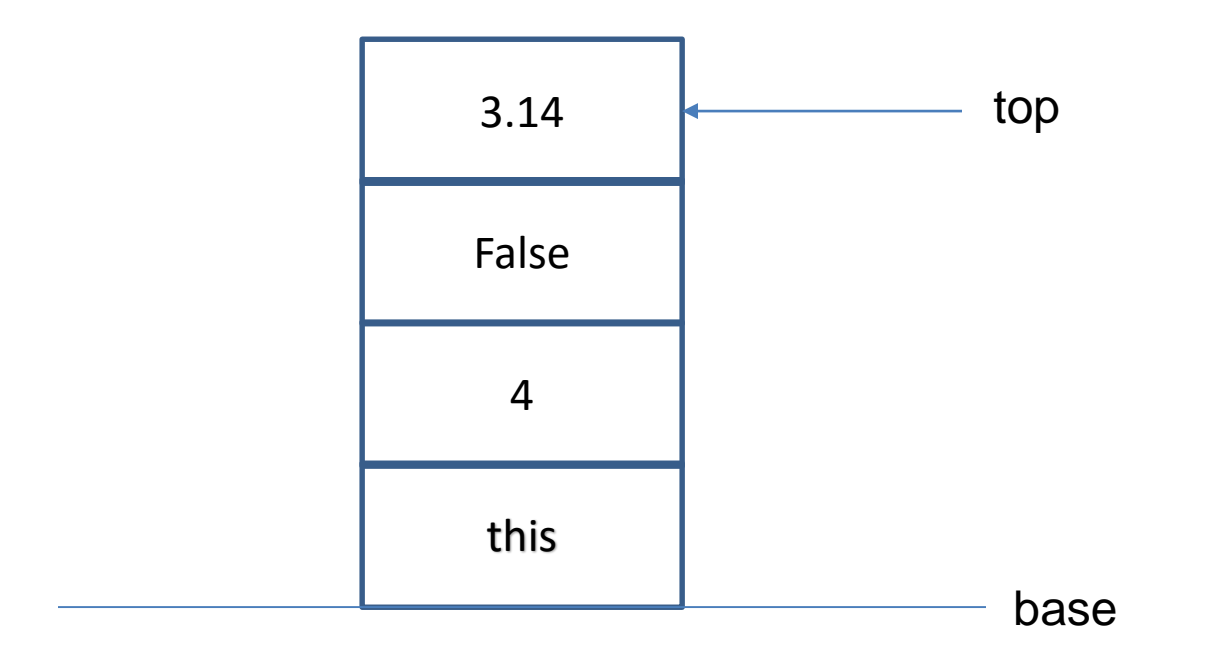

### Stack: Stack abstract data type

- Stack abstract data type นิยามด้วยโครงสร้างและการ ด าเนินการต่อไปนี้
- $\bullet$  Stack เป็นโครงสร้างที่กลุ่มข้อมูลถูกเรียงลำดับโดยข้อมูลที่ถูก เพิ่มและเอาออกจากจุดปลายที่เรียกว่า top Stack มีคุณสมบัติ แบบ LIFO
- การดำเนินการของ stack มีดังนี้
	- Stack() เป็นการสร้าง stack อันใหม่ที่ว่าง ไม่ต้องการ parameter และคืนค่าเป็น stack ว่าง
- push(item) เพิ่มข้อมูลใหม่ไว้ที่ top ของ stack ต้องการข้อมูลและ ไม่คืนค่า
- pop() นำข้อมูลที่ top ออกจาก stack ไม่ต้องการ parameter คืนค่า ข้อมูล (stack เปลี่ยนแปลง)
- peak() คืนค่าข้อมูลตัวที่ top แต่ไม่นำข้อมูลออก ไม่ต้องการ parameter คืนค่าข้อมูล (stack ไม่เปลี่ยนแปลง)
- is\_empty() ทดสอบว่า stack ว่างไหม ไม่ต้องการ parameter คืน ค่าข้อมูลเป็นจริงหรือเท็จ
- $\bullet$  size() คืนค่าจำนวนข้อมูลของ stack ไม่ต้องการ parameter คืนค่า ข้อมูลจำนวนเต็ม

## Example stack operations

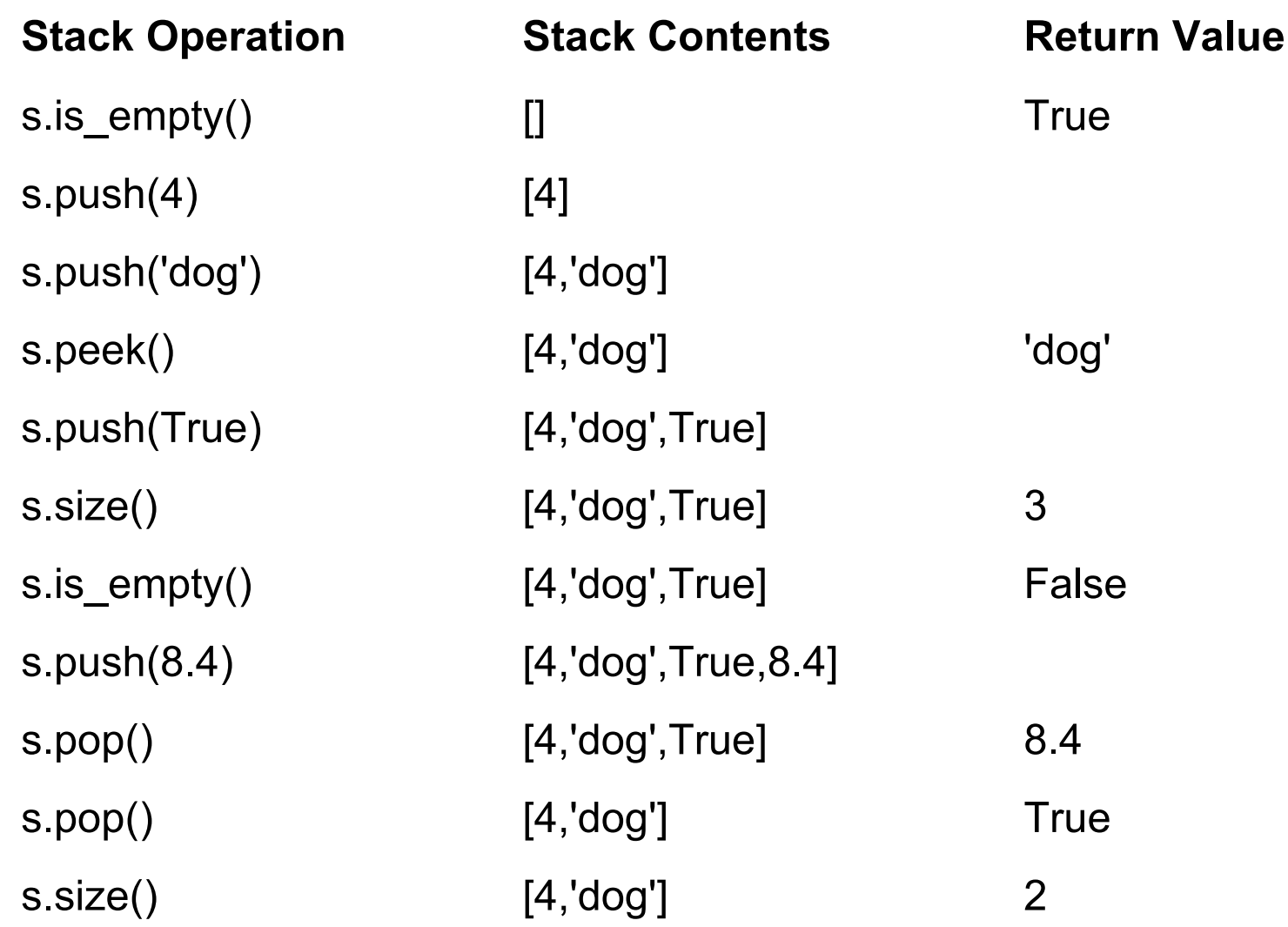

## Implement a stack in Python

- เราได้นิยาม stack ไปแล้วต่อไปเราจะมา implement กัน
- $\bullet$  เมื่อเรานำเอา abstract data type ไป implement เราจะเรียก สิ่งที่ implement นั้นว่า data structure
- เนื่องจาก Python เป็น objected-oriented programming language เราก็จะสร้างเป็น class และ stack operations จะ เขียนด้วย method (function)
- ใน Python มีlist class ซึ่งเป็นที่เก็บกลุ่มข้อมูลและมีการ ดำเนินการพื้นฐานมาให้ เราจะใช้ list ในการสร้าง stack
- ตัวอย่างถ้าเรามี list [2,5,3,6,7,4] เราเพียงแค่ตัดสินใจว่าปลาย ด้านไหนของ list ที่เราจะเอามาเป็น top ของ stack และด้าน ไหนเป็น base ของ stack
- เมื่อเราเลือกได้แล้ว การดำเนินการต่างๆ จะถูกสร้างโดยใช้ function ที่มีให้จาก list เช่น append, pop

## # Completed implementation of a stack ADT

### **class Stack:**

- **def** \_\_init\_\_**(**self**):**
	- self**.**items **= []**

**def** is\_empty**(**self**):**

- **return** self**.**items **== []**
- **def** push**(**self**,** item**):**
	- self**.**items**.**append**(**item**)**

**def** pop**(**self**):**

```
return self.items.pop()
```
**def** peek**(**self**):**

```
return self.items[len(self.items)-1]
```
**def** size**(**self**):**

**return** len**(**self**.**items**)**

- เมื่อเราสั่ง run(F5) จะยังไม่มีอะไรเกิดขึ้น เนื่องจาก code ข้างต้นเป็นการนิยาม class เหมือนพิมพ์เขียว
- เราจะต้องสร้าง object มาก่อนจึงจะใช้งานได้ โดยการเขียน

s **=** Stack**()**

จากนั้นลองเพิ่ม code ตามตัวอย่างการเรียกใช้งานก่อนหน้า

```
s = Stack()
print(s.is_empty())
s.push(4)
s.push('dog')
print(s.peek())
s.push(True)
print(s.size())
print(s.is_empty())
s.push(8.4)
print(s.pop())
print(s.pop())
print(s.size())
```
- นอกจากนี้เราสามารถเลือกที่จะสร้าง stack จาก list โดยที่ top เป็นส่วนเริ่มต้นแทนที่จะเป็นส่วนปลายได้
- ในกรณีนี้ เราต้องแก้ไขเนื่องจาก pop และ append ใช้งาน ไม่ได้ เราต้องจัดการบางอย่างเพื่อที่จะใช้ index ที่0 ดังนั้นเรา จะใช้ pop และ insert มาช่วย

#### **class Stack:**

**def** \_\_init\_\_**(**self**):**

self**.**items **= []**

**def** is\_empty**(**self**):**

**return** self**.**items **== []**

**def** push**(**self**,** item**):**

self**.**items**.**insert**(0,**item**)**

**def** pop**(**self**):**

**return** self**.**items**.**pop**(0)**

**def** peek**(**self**):**

**return** self**.**items**[0]**

**def** size**(**self**):**

**return** len**(**self**.**items**)**

## Queue คืออะไร

• Queue คือกลุ่มข้อมูลที่เรียงลำดับโดยข้อมูลที่เพิ่มเข้ามาใหม่จะ ไปปรากฏอยู่ส่วนท้ายที่เรียกว่า rear และข้อมูลที่มีอยู่ที่จะถูก นำออกเกิดขึ้นที่จุดปลายด้านตรงข้ามที่เรียกว่า front

ข้อมูลที่เพิ่งถูกเพิ่มเข้าไปใน queue จะต้องรอที่ส่วนท้ายของ กลุ่มข้อมูล ข้อมูลที่อยู่ในกลุ่มข้อมูลนานที่สุดจะอยู่ส่วน front ล าดับเช่นนี้เรียกว่า FIFO: first-in first-out หรือ first-come first-served ตัวอย่างที่เห็นได้ทั่วไปของ queue คือการเข้าคิวดู หนัง เข้าคิวจ่ายเงิน ซึ่งจะไม่มีการลัดคิวเกิดขึ้น

### Queue : Queue abstract data type

- Queue abstract data type นิยามด้วยโครงสร้างและการ ด าเนินการต่อไปนี้
- $\bullet$  Queue เป็นโครงสร้างที่กลุ่มข้อมูลถูกเรียงลำดับโดยข้อมูลที่ถูก เพิ่มจะไปต่อส่วนท้ายที่เรียกว่า rear และข้อมูลที่จะเอาออกจะ อย่ส่วนปลายอีกด้านที่เรียกว่า front Queue มีคุณสมบัติ FIFO
- การดำเนินการของ queue มีดังนี้
	- Queue() เป็นการสร้าง queue อันใหม่ที่ว่าง ไม่ต้องการ parameter และคืน ค่าเป็น queue ว่าง
	- enqueue(item) เพิ่มข้อมูลใหม่ให้ส่วน rear ของ queue ต้องการข้อมูลและไม่ คืนค่า
	- $\bullet\,$  dequeue() นำข้อมูลที่ front ออกจาก queue ไม่ต้องการ parameter คืนค่า ข้อมูล (queue เปลี่ยนแปลง)
	- is\_empty() ทดสอบว่า queue ว่างไหม ไม่ต้องการ parameter คืนค่าข้อมูล เป็นจริงหรือเท็จ
	- $\bullet\,$  size() คืนค่าจำนวนข้อมูลของ queue ไม่ต้องการ parameter คืนค่าข้อมูล จ านวนเต็ม

## Example queue operations

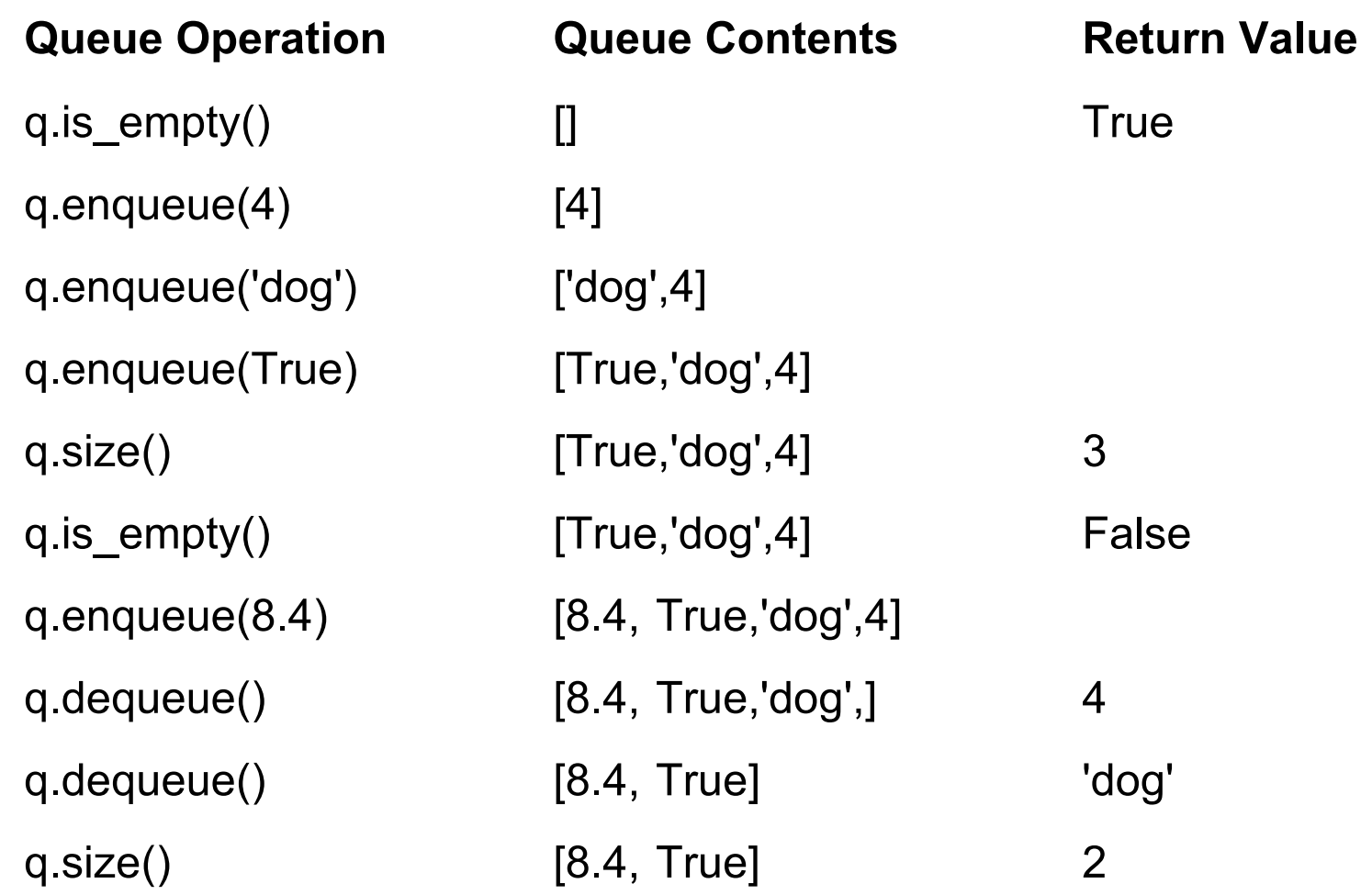

## Implement a queue in Python

 $\bullet$  เราก็จะสร้าง class ใหม่สำหรับการ implement abstract data type queue เช่นเดียวกับ stack เราจะใช้ list ในการสร้าง

queue

- ทั้งนี้เราต้องตัดสินใจว่าเราจุดปลายของ list ส่วนไหนที่เราจะ เอามาเป็น rear และส่วนไหนมาเป็น front
- สมมติว่าเราจะให้ส่วน rear เป็น index 0 ใน list
- ดั้งนั้นเราจะใช้ insert ที่ตำแหน่ง 0 เวลาที่เพิ่มข้อมูลใหม่
- และใช้ pop เวลาเอาข้อมูลออก

#### **class Queue:**

- **def** \_\_init\_\_**(**self**):**
	- self**.**items **= []**
- **def** is\_empty**(**self**):**
	- **return** self**.**items **== []**
- **def** enqueue**(**self**,** item**):**
	- self**.**items**.**insert**(0,**item**)**
- **def** dequeue**(**self**):**
	- **return** self**.**items**.**pop**()**
- **def** size**(**self**):**
	- **return** len**(**self**.**items**)**

ลองสร้างไฟล์ใหม่ แล้วทดสอบด้วย

- $q =$ Queue()
- q.enqueue('hello')
- q.enqueue('dog')
- q.enqueue(3)
- q.dequeue()

## Deque คืออะไร

- Deque(อ่านว่า deck) เรียกอีกอย่างว่า double-end queue คือ กลุ่มข้อมูลที่เรียงลำดับคล้ายกับ queue มันมีจุดปลาย 2 จุด front และ rear
- $\bullet$  สิ่งที่ทำให้ deque ต่างออกไปคือการเพิ่มและลบข้อมูล ข้อมูล ใหม่สามารถถูกเพิ่มได้ทั้งด้าน front และ rear เช่นเดียวกัน ข้อมูลสามารถถูกลบได้ทั้งด้าน front และ rear ข้อสังเกต deque ไม่มีคุณสมบัติทั้ง LIFO และ FIFO

## Deque : Deque abstract data type

- Deque abstract data type นิยามด้วยโครงสร้างและการ ด าเนินการต่อไปนี้
- Deque เป็นโครงสร้างที่กลุ่มข้อมูลถูกเรียงลำดับโดยข้อมูล สามารถถูกเพิ่มและเอาออกได้ทั้งทาง front และ rear
- การดำเนินการของ deque มีดังนี้
	- deque() เป็นการสร้าง deque อันใหม่ที่ว่าง ไม่ต้องการ parameter และคืน ค่าเป็น deque ว่าง
	- add\_front(item) เพิ่มข้อมูลใหม่ให้ส่วน front ของ deque ต้องการข้อมูลและ ไม่คืนค่า
- add\_rear(item) เพิ่มข้อมูลใหม่ให้ส่วน rear ของ deque ต้องการข้อมูลและ ไม่คืนค่า
- remove\_front() นำข้อมูลที่ front ออกจาก dequeue ไม่ต้องการ parameter คืนค่าข้อมูล (deque เปลี่ยนแปลง)
- $\bullet\,$  remove\_rear() นำข้อมูลที่ rear ออกจาก dequeue ไม่ต้องการ parameter คืนค่าข้อมูล (deque เปลี่ยนแปลง)
- is\_empty() ทดสอบว่า deque ว่างไหม ไม่ต้องการ parameter คืนค่าข้อมูล เป็นจริงหรือเท็จ
- $\bullet\,$  size() คืนค่าจำนวนข้อมูลของ deque ไม่ต้องการ parameter คืนค่าข้อมูล จ านวนเต็ม

## Example deque operations

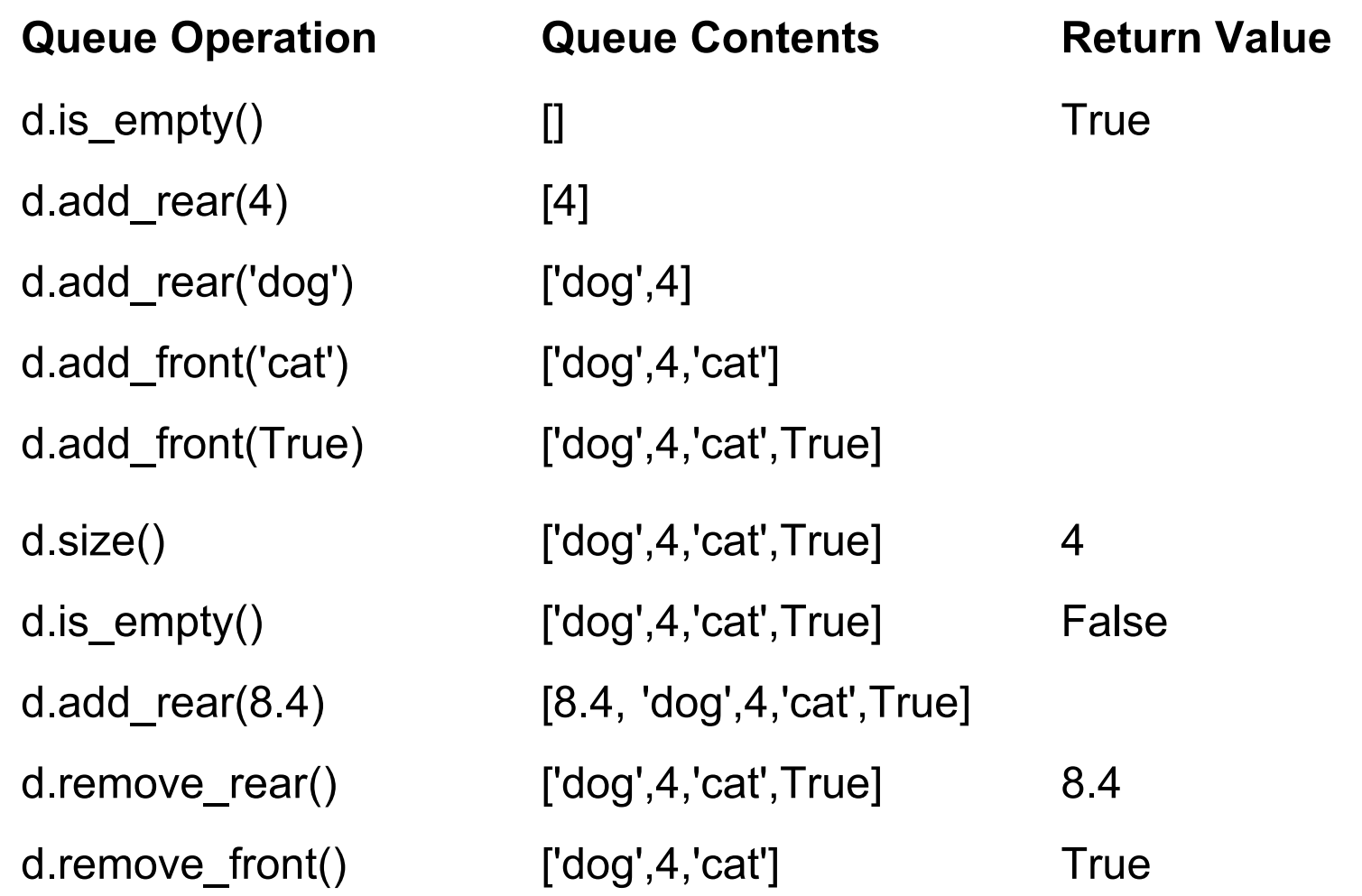

## Implement a deque in Python

- $\bullet$  เราก็จะสร้าง class ใหม่สำหรับการ implement abstract data type deque เช่นเดียวกับ stack queue เราจะใช้ list ในการ สร้าง deque
- สมมติว่าเราจะให้ส่วน rear เป็น index 0 ใน list

#### **class Deque:**

**def** \_\_init\_\_**(**self**):**

self**.**items **= []**

**def** is\_empty**(**self**):**

**return** self**.**items **== []**

**def** add\_front**(**self**,** item**):**

self**.**items**.**append**(**item**)**

**def** add\_rear**(**self**,** item**):**

self**.**items**.**insert**(**0**,** item**)**

**def** remove\_front**(**self**):**

**return** self**.**items**.**pop**()**

**def** remove\_rear**(**self**):**

**return** self**.**items**.**pop**(**0**)**

**def** size**(**self**):**

**return** len**(**self**.**items**)**